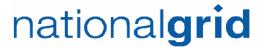

## Solar Massachusetts Renewable Target ("SMART") Program Payment Credit Transfer Form

All MA SMART Program applicants must provide this form and required documentation as a condition of incentive claim validation.

| This Application is being submitted for the following project type (please select one): |  |  |
|-----------------------------------------------------------------------------------------|--|--|
| ⊠ Solar Tariff Generation Unit                                                          |  |  |
| The information is for the following circumstance (please select all that apply):       |  |  |
| ⊠New system application □Change in system ownership                                     |  |  |
| Owner's Information                                                                     |  |  |
| Owner Name (legal name): John Q. Public                                                 |  |  |
| Street Address: 100 Main Street                                                         |  |  |
| City: Anytown State: MA ZIP: 00000                                                      |  |  |
| Contact Name (if different from legal name):                                            |  |  |
| Telephone: <b>555-555-5555</b>                                                          |  |  |
| Email(s): JohnQ@genericemailserver.com                                                  |  |  |
| Owner's Authorized Agent (if different than Owner):                                     |  |  |
| Authorized Agent Name (legal name) NA                                                   |  |  |
| Street Address                                                                          |  |  |
| City: State: ZIP:                                                                       |  |  |
| Contact Name                                                                            |  |  |
| Telephone                                                                               |  |  |

Email(s)

### nationalgrid

#### **Facility Location**

Street Address 100 Main Street

City: Anytown State: MA ZIP: 00000

Interconnection Application Number/Work Order: 12345

Host Facility National Grid Electric Account Number: 1234567890

#### **Payment Information**

Payments of Incentives will be attributed to the Owner under the legal name above for tax purposes. All system owners must provide a separate Form W-9 through the SPA Portal. The Owner's Name and the Legal Name information on the W-9 must match information provided on this form.

Please provide instructions below on where National Grid should send the payments.

Send Payment for Incentives to: Jonn Q. Public

- Send Payment for Incentives by: check

If by check, please indicate delivery address:

Location Name: 100 Main Street

Street Address:

City: Anytown State: MA ZIP: 00000

# nationalgrid

| Lock Box, Account Number or Other Note:                                                    |                                                           |
|--------------------------------------------------------------------------------------------|-----------------------------------------------------------|
|                                                                                            |                                                           |
|                                                                                            |                                                           |
|                                                                                            |                                                           |
|                                                                                            |                                                           |
|                                                                                            |                                                           |
| IN WITNESS WHEREOF, I certify that the information provided above is true and correct this |                                                           |
|                                                                                            | INSERT PROJECT OWNER NAME, as APPLICANT/NEW PROJECT OWNER |
|                                                                                            | Ву:                                                       |
|                                                                                            | Name: {company_or_full_name: System Owner}                |
|                                                                                            | Title:                                                    |